## Не удалось определить код региона, указанного в адресе

## Полный текст ошибки:

Не удалось определить код региона, указанного в адресе организации (индивидуального предпринимателя). Проверьте правильность указания региона!

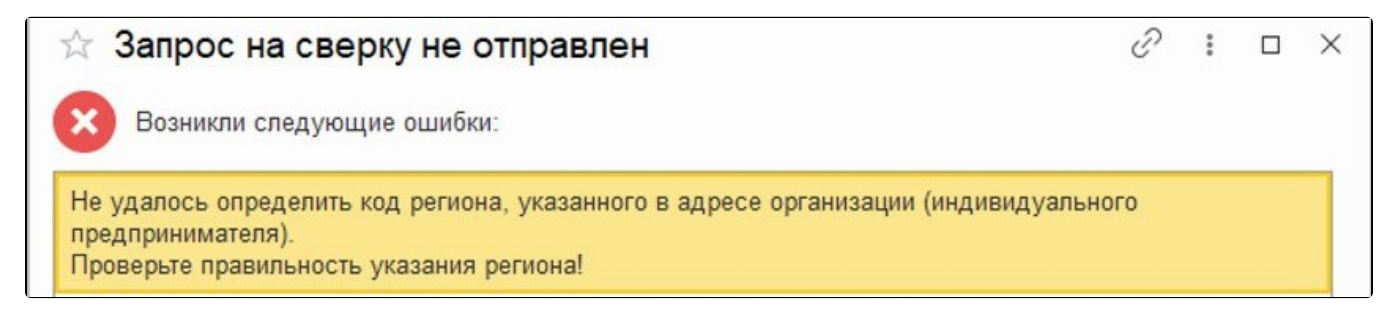

## Причина ошибки:

Адрес заполнен некорректно.

## Решение:

Зайдите в окно заполнения адреса, по которому возникла ошибка, и проверьте лишние запятые/пробелы/символы в полях заполнения.

Также адрес должен быть заполнен с помощью классификатора адресов России (КЛАДР) или Федеральной Информационной Адресной Системы (ФИАС)

Часто встречаются случаи, когда буквами заполнены поля, которые предназначены только для цифровых значений (номер дома, квартиры).

Если в полях для цифровых значений прописан Литер А (Б, В и т. д.) или другая аналогичная информация, ее необходимо записать ниже, в поле Комментарий.